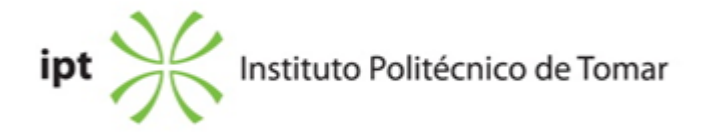

### **Escola Superior de Tecnologia de Tomar Ano letivo:** 2020/2021

### **Design e Tecnologia das Artes Gráficas**

Licenciatura, 1º Ciclo Plano: Despacho nº 9182/2020 - 25/09/2020

### **Ficha da Unidade Curricular: Design Multimédia I**

ECTS: 5; Horas - Totais: 135.0, Contacto e Tipologia, TP:60.0; OT:4.0; Ano | Semestre: 2 | S2 Tipo: Obrigatória; Interação: Presencial; Código: 964420 Área Científica: Design Multimédia

# **Docente Responsável**

Júlio César Moita Jorge Ruivo da Silva Professor Adjunto

### **Docente(s)**

Júlio César Moita Jorge Ruivo da Silva Professor Adjunto

### **Objetivos de Aprendizagem**

Apresentar uma visão crítica sobre imagem e vídeo. Compreender a sua composição e formato. Entender o conceito de imagens em movimento como veículo e suporte de informação e comunicação.

Abordar a linguagem audiovisual como forma e conceito.

Executar a construção de narrativas e animações visuais

### **Conteúdos Programáticos**

- 1. A Linguagem audiovisual
- 2. Edição de Vídeo
- 3. Edição de áudio
- 4. Animação gráfica
- 5. Desenvolvimentos de projetos

### **Conteúdos Programáticos (detalhado)**

- 1. A Linguagem audiovisual
- a. Plano, Cena e Sequência
- b. Enquadramentos
- c. Composição e Perspetiva
- d. Movimentos de câmara
- e. Flashback, elipse, raccord
- f. Regras de direção de cena
- 2. Edição de Vídeo
- a. Importação de ficheiros
- b. Montagem
- c. Inserção de gráficos
- d. Edição de Áudio
- e. Técnicas avançadas de edição
- e. Exportação
- 3. Animação gráfica
- a. Importação de ficheiros
- b. Timeline/Layers
- c. Propriedades de transformação
- d. Keyframes
- e. Composições
- f. Efeitos
- 4. Desenvolvimentos de projetos

a. Conceção e produção de projetos com a aplicação de conhecimentos adquiridos ao longo do semestre

### **Metodologias de avaliação**

Época normal: 15% Participação 35% Teste Teórico (nota mínima de 10 valores para dispensar de exame) 50% Trabalho Prático Época Exame e Recurso: -50% Teste Teórico (nota mínima de 10 valores) -50% Trabalho Prático

# **Software utilizado em aula**

Adobe Premiere Pro Adobe After Effects Adobe Audition Davinci Resolve Studio Vmix

### **Estágio**

#### **Bibliografia recomendada**

- Breslin, J. (2007). Produção de imagem e som . 2ª edição, Campus. brasil

- Fridsma, L. e Gyncild, B. (2018). Adobe After Effects CC Classroom in a Book (pp. 1-416). 1, Adobe Press. EUA

- Martin, M. (2005). A Linguagem Cinematografica . 1.ª, Dinalivro. Lisboa

- Grilo, J. (2007). As lições do Cinema (Vol. 1). (pp. 218). 1, Colibri. Portugal

#### **Coerência dos conteúdos programáticos com os objetivos**

1. A Linguagem audiovisual: Apresentar uma visão crítica sobre imagem e vídeo. Imagens em movimento como veículo e suporte de informação e comunicação;

- 2. Edição de Vídeo: Abordar a linguagem visual como forma e conceito;
- 3. Motion Graphics: Executar a construção de narrativas animadas visuais;
- 4. Desenvolvimento projectos.

#### **Metodologias de ensino**

Aulas expositivas Aulas práticas

#### **Coerência das metodologias de ensino com os objetivos**

As aulas expositivas permitem a coerência dos objetivos da UC através de uma abordagem teórica das técnicas audiovisuais.

Aulas práticas de edição de vídeo e de criação e manipulação gráfica de objetos em movimento.

#### **Língua de ensino**

Português

### **Pré-requisitos**

Não Aplicável

### **Programas Opcionais recomendados**

Não Aplicável

#### **Observações**

1- Segundo o regulamento académico do IPT (Ponto 5, artigo 8º), as aulas em tipologia Prática

Laboratorial são de frequência obrigatória (2/3 do número total de aulas). Os alunos que não frequentarem o número mínimo de aulas previsto, ficam automaticamente excluídos da época de exame (Alínea a), ponto 2, artigo 13º).

2- Devido à situação pandémica atual, a lecionação dessa UC decorrerá à distância (online), com momentos síncronos e assíncronos. Será importante que @s alun@s disponham de uma ligação à internet suficientemente robusta para descarregar e carregar ficheiros e fazer videoconferências. Além disso, deverão estar munid@s de um computador pessoal onde possam instalar o software de edição de texto e equipamento de captação e amplificação de som (microfone e auscultadores).

# **Docente responsável**

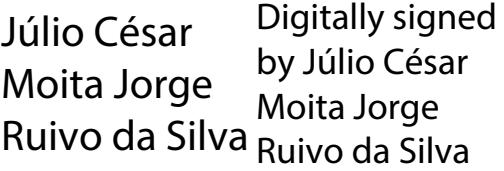